## **STEPS TO CREATE A "NEW USER"**

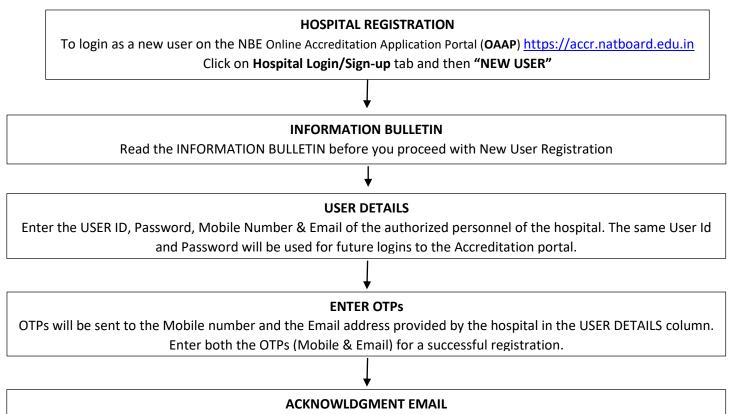

After the completion of the registration process, an acknowledgment email <u>"User Registration successful with</u> <u>Online Accreditation Application Portal</u>" will sent to the registered email address.